## **Systemdynamisches Modell: Auslauf aus einem Gefäss**

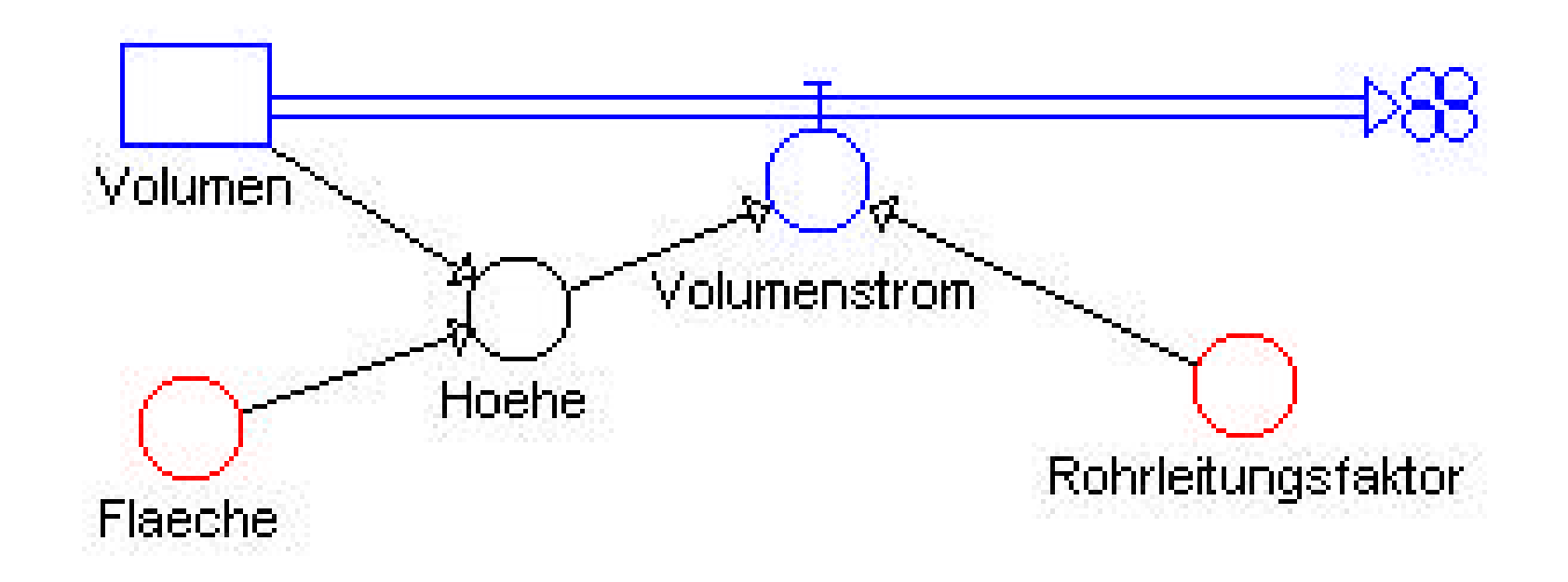

## **Systemdynamisches Modell: Auslauf aus einem Gefäss**

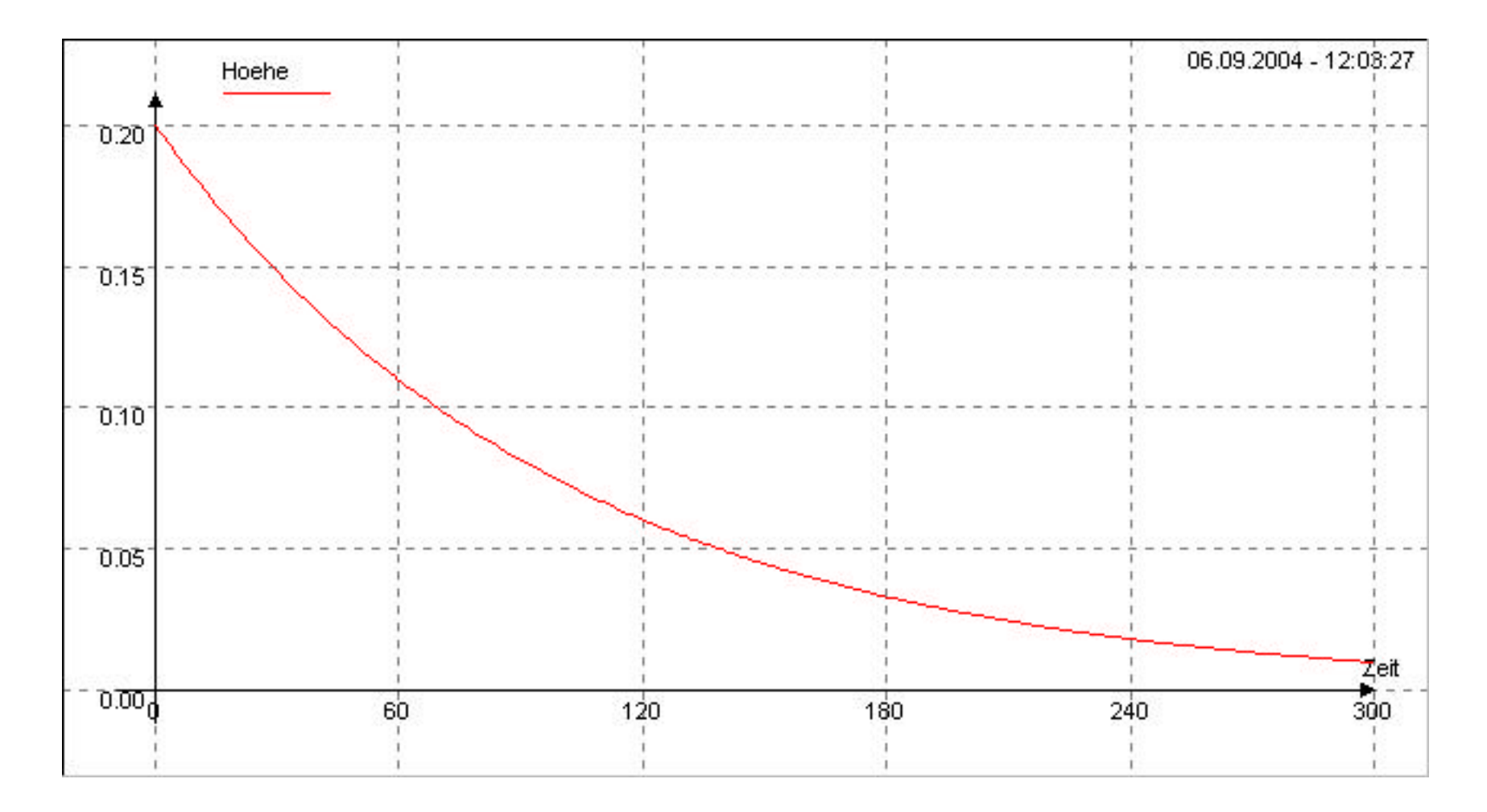

## **Systemdynamisches Modell: Auslauf aus einem Gefäss**

Zustandsgleichungen Volumen.neu <-- Volumen.alt + dt\*(-Volumenstrom) Startwert Volumen = 0.001

Zustandsänderungen Volumenstrom = Rohrleitungsfaktor\*Hoehe

Konstanten Rohrleitungsfaktor = 0.00005  $Flaeche = 0.005$ 

Zwischenwerte Hoehe = Volumen/Flaeche